# **sphinxcontrib-httpdomain Documentation**

*Release 0.10.0*

**Hong Minhee**

**Dec 17, 2020**

# **Contents**

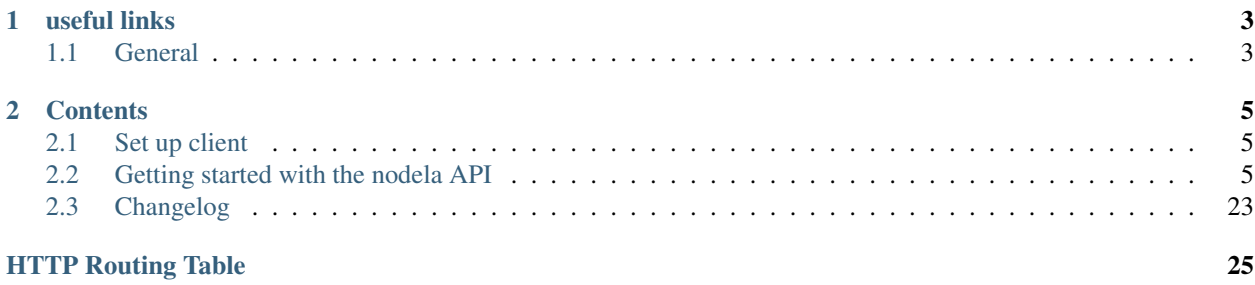

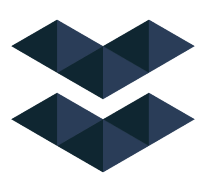

Nodela provide access to elastos network. Our easy to use API and developer tools provide secure, reliable, and scalable access to elastos network.

Note: you can also construct your own network using [Node](https://github.com/elastos/Elastos.ELA)

Warning: Since software is written by humans, it can have bugs. Thus, if you have questions you are always welcome to issue your problem.

# CHAPTER 1

# useful links

# <span id="page-6-1"></span><span id="page-6-0"></span>**1.1 General**

- [Elastos](https://elastos.org)
- [Changelog](https://github.com/elastos/Elastos.ORG.DID.Service/blob/master/docs/Changlog.rst)
- [Source Code](https://github.com/elastos/Elastos.ORG.DID.Service)

# CHAPTER 2

## **Contents**

<span id="page-8-0"></span>Keyword Index, Search Page

# <span id="page-8-1"></span>**2.1 Set up client**

### **2.1.1 Walk Through**

The code is written in java . make sure you add jdk in your environment.

- 1. download the code
- git clone <https://github.com/elastos/Elastos.ORG.DID.Service.git>
- 2. modify application.properties
- *node.didPrefix* change it to your own local sidechain node .
- *did.address* change it to your own fee collection address .
- 3. install project
- mvn install -Dmaven.test.skip -Dgpg.skip
- 4. start your project
- java -jar did.api-\*.jar

## <span id="page-8-2"></span>**2.2 Getting started with the nodela API**

### **2.2.1 Introduction**

Nodela has a Restful API with URL endpoints corresponding to actions that users can perform with their channels. The endpoints accept and return JSON encoded objects. The API URL path always contains the API version in order to differentiate queries to different API versions. All queries start with: /api/<version>/ where <version> is an integer representing the current API version.

### **2.2.2 Centralized Service API**

using the following api ,we can easyly get a glimps of what is going on in the blockchain.

#### **get transaction by transaction id**

<span id="page-9-0"></span>check out a transaction

```
GET /api/1/tx/(string:`txid`)
    Example request:
```
GET **/api/1/tx/62637968e72b06e4fa1de91542a3b71bd2462ba1d29e9c14c2ecfd042d1937ab** ˓<sup>→</sup>**HTTP**/1.1 Host: localhost

Example response:

```
HTTP/1.1 200 OK
Content-Type: application/json
{
      "result":{
          "vsize":346,
          "locktime":0,
          "txid":"62637968e72b06e4fa1de91542a3b71bd2462ba1d29e9c14c2ecfd042d1937ab
˓→",
          "confirmations":6756,
          "type":8,
          "version":0,
          "vout":[
               {
                   "outputlock":0,
                   "address":"XQd1DCi6H62NQdWZQhJCRnrPn7sF9CTjaU",
                   "assetid":
˓→"a3d0eaa466df74983b5d7c543de6904f4c9418ead5ffd6d25814234a96db37b0",
                   "value":"0.10010000",
                   "n":0
              },
               {
                   "outputlock":0,
                   "address":"EbxU18T3M9ufnrkRY7NLt6sKyckDW4VAsA",
                   "assetid":
˓→"a3d0eaa466df74983b5d7c543de6904f4c9418ead5ffd6d25814234a96db37b0",
                   "value":"0.50249300",
                   "n":1
               }
          ],
          "blockhash":
\rightarrow"4021e5c0ace86221016d3aa2b114adbd84bb03692bb6ddc6034794260834c570",
          "size":346,
          "blocktime":1538279155,
          "payload":{
               "CrossChainAddresses":[
```
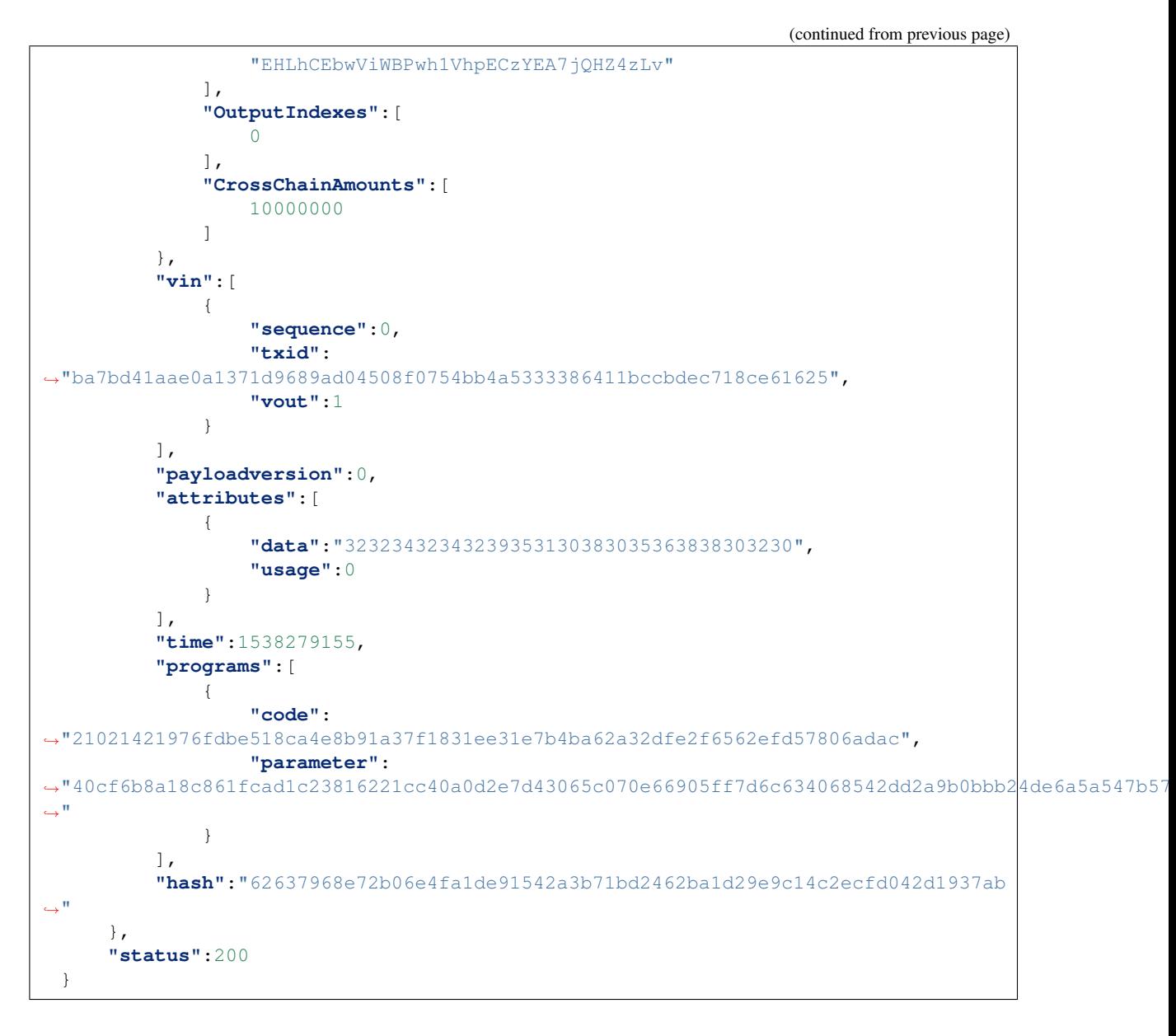

#### Status Codes

- [200 OK](http://www.w3.org/Protocols/rfc2616/rfc2616-sec10.html#sec10.2.1) no error
- [400 Bad Request](http://www.w3.org/Protocols/rfc2616/rfc2616-sec10.html#sec10.4.1) bad request
- [404 Not Found](http://www.w3.org/Protocols/rfc2616/rfc2616-sec10.html#sec10.4.5) not found request
- [500 Internal Server Error](http://www.w3.org/Protocols/rfc2616/rfc2616-sec10.html#sec10.5.1) internal error
- $\cdot$  10001 process error

#### **Check the current network block height**

tells you the current block height of the network

```
GET /api/1/currHeight
    Example request:
```

```
GET /api/1/currHeight HTTP/1.1
Host: localhost
```
#### Example response:

```
HTTP/1.1 200 OK
Vary: Accept
Content-Type: application/json
{
  "result": 128797,
  "status": 200
}
```
#### Status Codes

- [200 OK](http://www.w3.org/Protocols/rfc2616/rfc2616-sec10.html#sec10.2.1) no error
- [400 Bad Request](http://www.w3.org/Protocols/rfc2616/rfc2616-sec10.html#sec10.4.1) bad request
- [404 Not Found](http://www.w3.org/Protocols/rfc2616/rfc2616-sec10.html#sec10.4.5) not found request
- [500 Internal Server Error](http://www.w3.org/Protocols/rfc2616/rfc2616-sec10.html#sec10.5.1) internal error
- 10001 process error

#### **get the balance of address**

get the balance of the provided public address

```
GET /api/1/balance/(string:`public_address`)
    Example request:
```

```
GET /api/1/balance/EbunxcqXie6UExs5SXDbFZxr788iGGvAs9 HTTP/1.1
Host: localhost
```
#### Example response:

```
HTTP/1.1 200 OK
Vary: Accept
Content-Type: application/json
{
    "result":"2.11059400",
    "status":200
}
```
#### Status Codes

- [200 OK](http://www.w3.org/Protocols/rfc2616/rfc2616-sec10.html#sec10.2.1) no error
- [400 Bad Request](http://www.w3.org/Protocols/rfc2616/rfc2616-sec10.html#sec10.4.1) bad request
- [404 Not Found](http://www.w3.org/Protocols/rfc2616/rfc2616-sec10.html#sec10.4.5) not found request
- [500 Internal Server Error](http://www.w3.org/Protocols/rfc2616/rfc2616-sec10.html#sec10.5.1) internal error
- 10001 process error

#### **Get the transactions of specific height**

<span id="page-12-0"></span>using height to get block contained transactions

**GET /api/1/txs/(int:`block\_height`)**

get the transactions that the user (*block\_height*) wrote.

#### Example request:

GET **/api/1/txs/10 HTTP**/1.1 Host: localhost

#### Example response:

```
HTTP/1.1 200 OK
Vary: Accept
Content-Type: application/json
{
  "result": {
      "Transactions": [
          "53b06e08da9362abf50003e26f8b99b38bd32b6a7dfad83203ef5bb9da2f4a05"
      ],
      "Height": 10,
      "Hash": "1166ae059fd6914a44edde9aa8a2765138da0ab868ddaeb51d20d21908c488da"
  },
  "status": 200
}
```
#### **create offline transaction**

create a offline transaction utxo json data , you should sign it using private key

#### <span id="page-12-1"></span>**POST /api/1/createTx** Example request:

```
POST /api/1/createTx HTTP/1.1
Host: localhost
  {
      "inputs" : ["EU3e23CtozdSvrtPzk9A1FeC9iGD896DdV"],
       "outputs" : [{
              "addr":"EPzxJrHefvE7TCWmEGQ4rcFgxGeGBZFSHw",
               "amt" :1000
           }]
  }
```
Example response:

```
HTTP/1.1 200 OK
Content-Type: application/json
{
  "result": {
      "Transactions": [
          {
               "UTXOInputs": [
```

```
{
                         "address": "EU3e23CtozdSvrtPzk9A1FeC9iGD896DdV",
                         "txid":
˓→"fa9bcb8b2f3a3a1e627284ad8425faf70fa64146b88a3aceac538af8bfeffd91",
                         "index": 1
                     }
                \, \, \,"Fee": 100,
                 "Outputs": [
                     {
                         "amount": 1000,
                         "address": "EPzxJrHefvE7TCWmEGQ4rcFgxGeGBZFSHw"
                     },
                     {
                         "amount": 99997800,
                         "address": "EU3e23CtozdSvrtPzk9A1FeC9iGD896DdV"
                     }
                 ]
            }
        ]
    },
    "status": 200
}
```
#### **create offline cross chain transaction**

create a cross chain offline transaction utxo json data , you should sign it using private key

#### <span id="page-13-0"></span>**POST /api/1/createCrossTx** Example request:

```
POST /api/1/createCrossTx HTTP/1.1
Host: localhost
  {
      "inputs":[
          "EZEKtpUwDXyKLvq5JPRfezqA5k5G5rWa3Z",
          "EbxU18T3M9ufnrkRY7NLt6sKyckDW4VAsA"
      ],
      "outputs":[
          {
              "addr":"ELag7vYvKcUBVKJkWosBQw73HSx8madjcP",
              "amt":120001
          }
      ]
  }
```
#### Example response:

```
HTTP/1.1 200 OK
Content-Type: application/json
{
    "result": {
        "Transactions": [
```
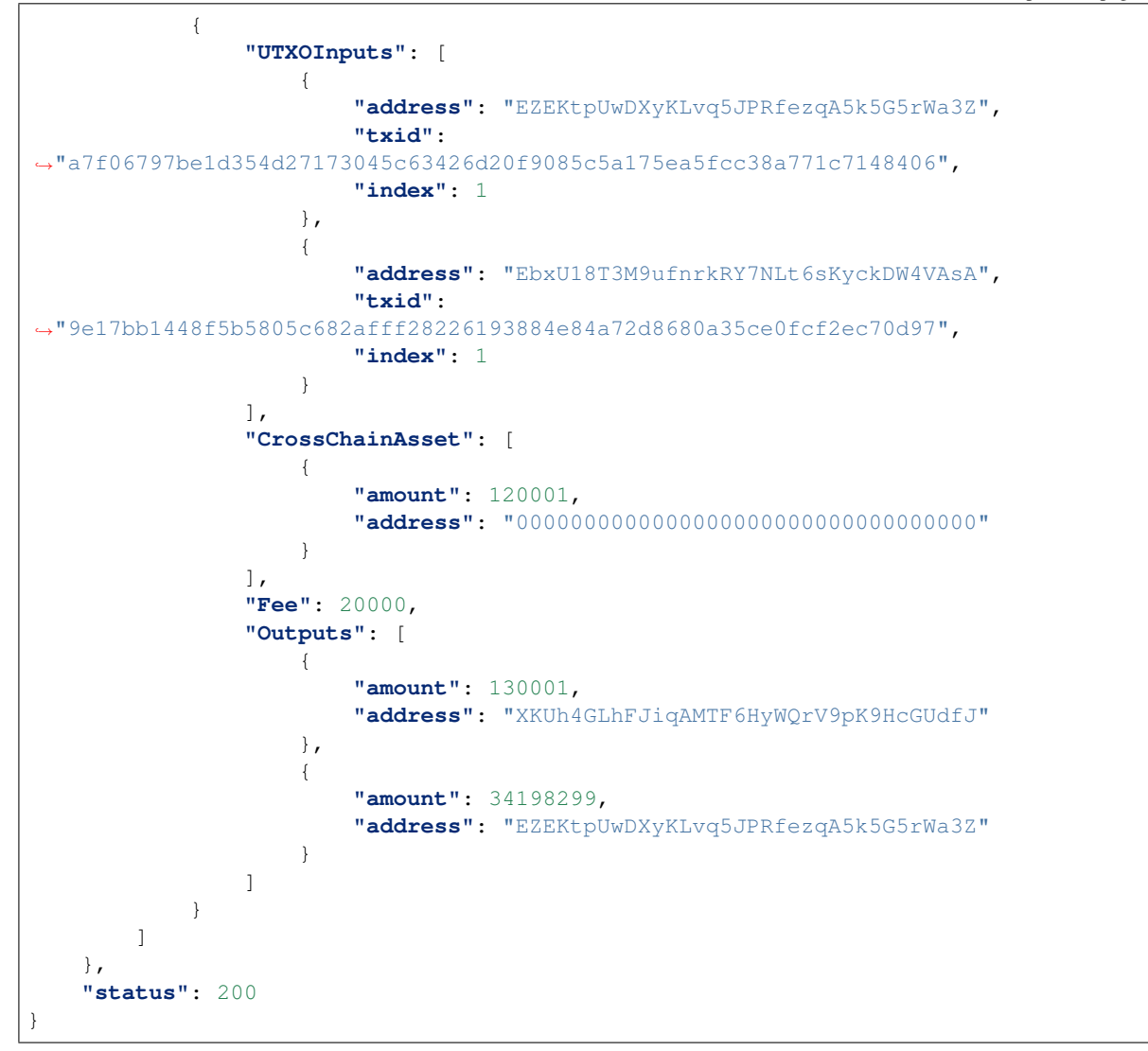

#### **send offline transaction**

<span id="page-14-0"></span>send raw transaction

```
POST /api/1/sendRawTx
    Example request:
```

```
POST /api/1/sendRawTx HTTP/1.1
Host: localhost
  {
     "data":
→"0200010013313637333832373132343538363832353937350191FDEFBFF88A53ACCE3A8AB84641A6OFF7FA2584AD8
\hookrightarrow "
  }
```
Example response:

```
HTTP/1.1 200 OK
Content-Type: application/json
{
    "result": "1f4432635bcf8c347f2bc20b7906c8c6c195f51beb3426e5f8d6a9e4cc073cf3",
    "status": 200
}
```
#### **get address transaction history**

check transaction history of Address

Note: this api provided by [Elastos.ORG.API.Misc](https://github.com/elastos/Elastos.ORG.API.Misc), so you need to deploy it if you want to use it.

#### <span id="page-15-0"></span>**GET /api/1/history/(string:`addr`)** Example request:

```
GET /api/1/history/EQoascGFzdQ1rLKfNEavJKTm3hMRhBaXBT HTTP/1.1
Host: localhost
```
Example response:

```
HTTP/1.1 200 OK
Content-Type: application/json
  {
      "result":{
           "History":[
               {
                   "Txid":
˓→"71eedccf5a45acc17036294b7a1e70c5756dd4c72032cc76d5089c522509096b",
                   "Type":"income",
                   "Value":24,
                   "CreateTime":1544101570,
                   "Height":175548,
                   "Fee":100,
                   "Inputs":[
                        "EbxU18T3M9ufnrkRY7NLt6sKyckDW4VAsA"
                   \frac{1}{2}"Outputs":[
                       "EQoascGFzdQ1rLKfNEavJKTm3hMRhBaXBT",
                       "EQoascGFzdQ1rLKfNEavJKTm3hMRhBaXBT",
                        "EbxU18T3M9ufnrkRY7NLt6sKyckDW4VAsA"
                   ]
               }
          \frac{1}{2}"TotalNum":1
      },
      "status":200
  }
```
<span id="page-15-1"></span>**GET /api/1/history/(string:`addr`)?pageSize=(int:`pageSize`)&pageNum=(int:`pageNum`)** Example request:

```
GET /api/1/history/EbxU18T3M9ufnrkRY7NLt6sKyckDW4VAsA?pageSize=4&pageNum=1 HTTP/1.
\rightarrow1
Host: localhost
```

```
Example response:
```

```
HTTP/1.1 200 OK
Content-Type: application/json
  {
      "result":{
          "History":[
               {
                   "Txid":
˓→"58e11ffffafad7456835dc3eff8b28ec0d0b2aa39855d79bfb3e5c52b4cc308f",
                   "Type":"income",
                   "Value":8990000,
                   "CreateTime":1538114443,
                   "Height":38666,
                   "Fee":10000,
                   "Inputs":[
                   \frac{1}{2},
                   "Outputs":[
                       "EbxU18T3M9ufnrkRY7NLt6sKyckDW4VAsA"
                   ]
              },
               {
                   "Txid":
˓→"b04714ff7076e18efeb9963f99af2f10bd870d39a1774e0821b71640d6b14e52",
                   "Type":"spend",
                   "Value":100,
                   "CreateTime":1538115578,
                   "Height":38667,
                   "Fee":100,
                   "Inputs":[
                       "EbxU18T3M9ufnrkRY7NLt6sKyckDW4VAsA"
                   ],
                   "Outputs":[
                       "EbxU18T3M9ufnrkRY7NLt6sKyckDW4VAsA",
                       "EbxU18T3M9ufnrkRY7NLt6sKyckDW4VAsA"
                   ]
               },
               {
                   "Txid":
˓→"49eb7f1335d89a9c43446613850d1b763a5f84cad0d1d039ab5726125d2eab47",
                   "Type":"spend",
                   "Value":100,
                   "CreateTime":1538203592,
                   "Height":39046,
                   "Fee":100,
                   "Inputs":[
                       "EbxU18T3M9ufnrkRY7NLt6sKyckDW4VAsA",
                       "EbxU18T3M9ufnrkRY7NLt6sKyckDW4VAsA"
                   \frac{1}{2},
                   "Outputs":[
                       "EbxU18T3M9ufnrkRY7NLt6sKyckDW4VAsA",
```
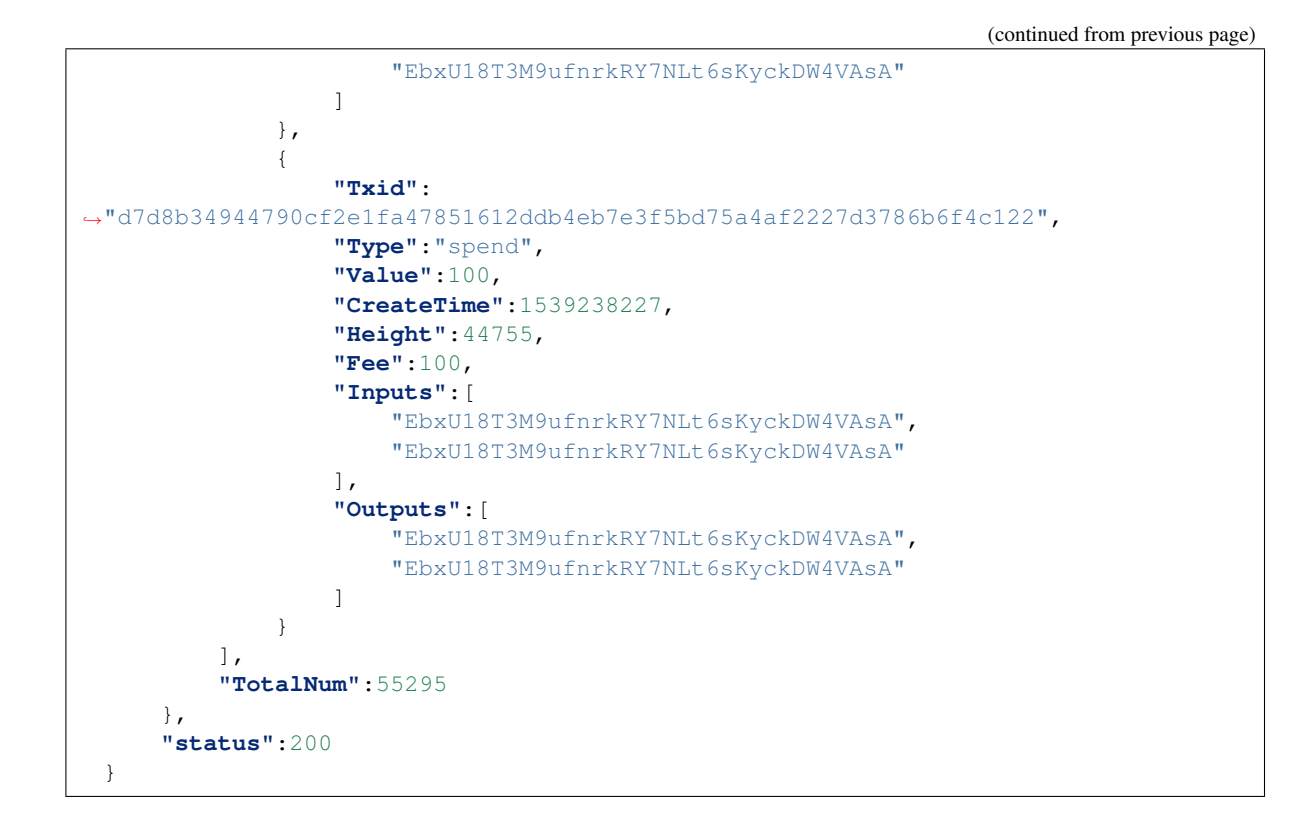

#### **get did information**

check did key's value

Note: this api provided by [Elastos.ORG.API.Misc](https://github.com/elastos/Elastos.ORG.API.Misc) ,so you need to deploy it if you want to use it.

```
GET /api/1/did/(string:`did`)/(string:`key`)
    Example request:
```

```
GET /api/1/did/iYnguKQcpeVyrpN6edamSkky1brvQvCWr6/clark HTTP/1.1
Host: localhost
```
#### Example response:

```
HTTP/1.1 200 OK
Content-Type: application/json
  {
       "result":{
           "Did":"iYnguKQcpeVyrpN6edamSkky1brvQvCWr6",
           "Did_status":1,
           "Public_key":
˓→"0354E3AE040052CD61A38DF72E189EDCBBB8BA81599DED25019E286F2E013A3726",
           "Property_key":"clark",
           "Property_value":"hello,world",
           "Txid":"c39dd1463678146467ea1b43d8905e75ac34e727a4c36824410089a6682b43c8
\hookrightarrow ^{\mathfrak{m}} ,
           "Block_time":1543902641,
```

```
"Height":66480
    },
    "status":200
}
```
### **2.2.3 Local Service API**

If you are running code locally , you can use the following API .

#### **create a ELA wallet**

generate a elastos wallet

<span id="page-18-0"></span>**GET /api/1/createWallet** Example request:

```
GET /api/1/createWallet HTTP/1.1
Host: localhost
```
#### Example response:

```
HTTP/1.1 200 OK
Content-Type: application/json
{
    "result":{
        "privateKey":
˓→"492F67D441F563AA4746497EB77C89906A3D3C06B242030BA966BC5604482EF7",
        "publicKey":
˓→"035EBC0D70C9E34006C932D7BB47474159C136A8944C92416A94481212379751CB",
        "address":"EJonBz8U1gYnANjSafRF9EAJW9KTwRKd6x"
    },
    "status":200
}
```
#### Status Codes

- [200 OK](http://www.w3.org/Protocols/rfc2616/rfc2616-sec10.html#sec10.2.1) no error
- [400 Bad Request](http://www.w3.org/Protocols/rfc2616/rfc2616-sec10.html#sec10.4.1) bad request
- [404 Not Found](http://www.w3.org/Protocols/rfc2616/rfc2616-sec10.html#sec10.4.5) not found request
- [500 Internal Server Error](http://www.w3.org/Protocols/rfc2616/rfc2616-sec10.html#sec10.5.1) internal error
- 10001 process error

#### **generate mnemonic phrases**

please copy your mnemonic to somewhere safe

```
GET /api/1/eng/mnemonic
    Example request:
```

```
GET /api/1/eng/mnemonic HTTP/1.1
Host: localhost
```
#### Example response:

```
HTTP/1.1 200 OK
Content-Type: application/json
{
    "result":"obtain pill nest sample caution stone candy habit silk husband give
˓→net",
    "status":200
}
```
#### Status Codes

- [200 OK](http://www.w3.org/Protocols/rfc2616/rfc2616-sec10.html#sec10.2.1) no error
- [400 Bad Request](http://www.w3.org/Protocols/rfc2616/rfc2616-sec10.html#sec10.4.1) bad request
- [404 Not Found](http://www.w3.org/Protocols/rfc2616/rfc2616-sec10.html#sec10.4.5) not found request
- [500 Internal Server Error](http://www.w3.org/Protocols/rfc2616/rfc2616-sec10.html#sec10.5.1) internal error
- 10001 process error

#### <span id="page-19-0"></span>**GET /api/1/cn/mnemonic** Example request:

```
GET /api/1/cn/mnemonic HTTP/1.1
Host: localhost
```
#### Example response:

```
HTTP/1.1 200 OK
Content-Type: application/json
{
   "result":" ",
   "status":200
}
```
#### Status Codes

- [200 OK](http://www.w3.org/Protocols/rfc2616/rfc2616-sec10.html#sec10.2.1) no error
- [400 Bad Request](http://www.w3.org/Protocols/rfc2616/rfc2616-sec10.html#sec10.4.1) bad request
- [404 Not Found](http://www.w3.org/Protocols/rfc2616/rfc2616-sec10.html#sec10.4.5) not found request
- [500 Internal Server Error](http://www.w3.org/Protocols/rfc2616/rfc2616-sec10.html#sec10.5.1) internal error
- $\cdot$  10001 process error

#### **using mnemonic to retrive wallet**

Get wallet of index 1

#### **POST /api/1/hd** Example request:

```
POST /api/1/hd HTTP/1.1
Host: localhost:8090
Content-Type: application/json
  {
      "mnemonic":"obtain pill nest sample caution stone candy habit silk husband
˓→give net",
      "index":1
  }
```
#### Example response:

```
HTTP/1.1 200 OK
Vary: Accept
Content-Type: application/json
{
    "result": {
        "privateKey":
˓→"7A87D1C43FBDF76689A5A66A369B34E92391748F64D2952BCE3E6D5E06A8D8CD",
        "publicKey":
˓→"02345363ACEA3A744DC149193171A87B6888F4CD108821CC1F9AD689CCA53489AC",
        "publicAddress": "EXoaGjh6H9afjDX7DUBY1MpsdLz4Vo16Qa"
    },
    "status": 200
}
```
<span id="page-20-0"></span>Get wallet from 1 to 10

#### **POST /api/1/hd** Example request:

```
POST /api/1/hd HTTP/1.1
Host: localhost:8090
Content-Type: application/json
  {
      "mnemonic":"obtain pill nest sample caution stone candy habit silk husband
˓→give net",
      "start":1,
      "end":10
  }
```
#### Example response:

```
HTTP/1.1 200 OK
Vary: Accept
Content-Type: application/json
{
    "result": [
        {
             "privateKey":
˓→"7A87D1C43FBDF76689A5A66A369B34E92391748F64D2952BCE3E6D5E06A8D8CD",
             "publicKey":
˓→"02345363ACEA3A744DC149193171A87B6888F4CD108821CC1F9AD689CCA53489AC",
(continues on next page)
```

```
"publicAddress": "EXoaGjh6H9afjDX7DUBY1MpsdLz4Vo16Qa",
           "did": "iczhaJiyRj4LFsw4YT6CqtQET8mFWi29Pj"
       },
       {
           "privateKey":
˓→"D0E8FB87B32EC69EC8527486AF6780DB06983F395F8394372B88F9F29F738A91",
           "publicKey":
˓→"02371040B81C28B3A194826E1F8905687E06E94D5AEB1292C72051BF6ED314888D",
           "publicAddress": "EfPZc1VdGHztzeRag9ayb4MLPZA7psGuGs",
           "did": "iZ91XWKGTABjyXhZR5WrxWUCy7Xn7NvN5G"
       },
       {
           "privateKey":
˓→"5892859E60028872E63AEC018217F6A9A38AFC05F4FA4DB2FA2D07455B6C46E1",
           "publicKey":
˓→"0371EAD623897AEA29CBFB2ABC9A361E5862DCAEF68A265C6D4F8A506D3353CFC8",
           "publicAddress": "EPc6Mmx78YN8Mwa11qjLgSAgPjAWU7LJZu",
           "did": "idpYiBkpRb6dWxbqXZsUkshoWyJNs76wdR"
       },
       {
           "privateKey":
˓→"9F8A564E7CC0E4880006B8029A1FA220A60AF426D2CD90DEB52F4CCD5E89087C",
           "publicKey":
˓→"0323671B0FB55471D885300445E25893A1EF304484C73BD6F380959BF90987A0A9",
           "publicAddress": "EPgRBCe4BwNVpWFdNhLhTEebQG35b9MoFz",
           "did": "iXzouXufWtHNvi6y9HyC4iV8eapeW7TtjL"
       },
       {
           "privateKey":
\rightarrow"CDA64875FED6B901595C732BD71F925C6CACF5DBC503F7C472D950975A90EF05",
           "publicKey":
˓→"027B4AEFD9208E25BD27F0416729E73187CB22B58859D40E756451D3B73079FD54",
           "publicAddress": "EKi96gzJSQj3zQ6LybXwNPmEguj66H8SjN",
           "did": "idRzqGSfQaQRA4LyjJH411DSS1VjHKW395"
       },
       {
           "privateKey":
→"1F3AE27B2E070E8A95257295FE602113D81A30B7554C3F77378A1CD04AEBBE53",
           "publicKey":
˓→"032063D96363FE153F85DCC0550C2753EEC407334DBACCDD933F3DC45CBC7BC1E0",
           "publicAddress": "EVVEw7p4wcfdXPMRzZhcD7TEGR1EXBG291",
           "did": "imcWdJX19HDpnCf6ErAaooEg9s2ibtnD3s"
       },
       {
           "privateKey":
˓→"9C6E82523939E11A455E2962EB0DE49211E7F4216D76836D557D9D395C59C4DB",
           "publicKey":
˓→"02622D0333371BFF4DB1512F655A22B1D8783B02E703477E35B76974EA2D9C89B9",
           "publicAddress": "EbYdmcS99kCo8D44AphCBjtE4SmGLeGsWw",
           "did": "iddpXhK28cvrLGNsbSzP78SkCz14gC1mHY"
       },
       {
           "privateKey":
˓→"8A69ADD6A8534C2E7D52067D8929D65354F8D218EE0FF1FA1C631A334821E85E",
           "publicKey":
˓→"024A4751A73AA5E186D83C171449FB8AF699C6EE0BC24DB34B85EEF5FA6EEDBD27",
           "publicAddress": "EcBVvLx31eN69KS3oWNLxxdaGK2UKUxg3g",
```

```
"did": "iqAakUhsWoRALTF1jeMxDTu4MEqLiRGZDt"
        },
        {
            "privateKey":
˓→"4E2C9E4C320AF08C943AADA5BC9106E053DFD2AFC8A3F229213DB6BE36DB71D8",
            "publicKey":
˓→"0354674BFA392313760DD66936A2BEC9CDD8DA7AB264D920FC4AF0B14704646BA5",
            "publicAddress": "EPbCbYYCwbyxFQgU9XNAWwAFRbcJtDC7Tt",
            "did": "ijVq9RQveWNeTSDFkjMwL5ksCaSuqCNsoJ"
        },
        {
            "privateKey":
 ˓→"31E5DB750E2BAC324A0C7F59B2BAB9C574232B811F7A4650352AAD31A3C2A941",
            "publicKey":
˓→"036A2ED5B9F57636460B4CB38A6103E03A08F8A6E5B4F0326CD303B6407E7CC303",
            "publicAddress": "ESzmxv7R4Tkt1SakscXR1yxTYtPwuXtvZP",
            "did": "iopfp7FCQ9123MXHd4jxM4hRiwxmMxyhKj"
        }
    \vert,
    "status": 200
}
```
#### **Create DID**

create a did with the correspond private key.

<span id="page-22-1"></span>**GET /api/1/gen/did** Example Request:

```
GET /api/1/gen/did HTTP/1.1
Host: localhost
```
#### Example Response:

```
HTTP/1.1 200 OK
Content-Type: application/json
{
    "result":{
        "privateKey":
˓→"7C6FE5BE1014198AB84FF9F9027C44F38A1E6A0B6F02E3077F538AEB63B1661C",
        "publicKey":
˓→"02EB78F1AC5465819AB82898C666C542D811813E5E9F6190E68B601C0D92FF6EE8",
        "publicAddr":"EJewutbVgYHKzfFpMndFZnHNaesLjahgzR",
        "did":"iUcizvgpUDHKcNWDyPohnc3m6gp3ww8NDS"
    },
    "status":200
}
```
#### **Retrive DID**

<span id="page-22-0"></span>using private key to retrive did .

```
GET /api/1/did/(string:`private_key`)
    Example Request:
```
GET **/api/1/did/6E228664BE94833BB18DF6C66BE09173A8F42856E27CCF3DDEADE5785C16FDF7** ˓<sup>→</sup>**HTTP**/1.1 Host: localhost

#### Example Response:

```
HTTP/1.1 200 OK
Content-Type: application/json
{
  "result": "iXMBmDBXtqTEyiKEVga9dUNqhJBvE74Ln9",
  "status": 200
}
```
#### **Set DID information**

setting information into did. the first private key is used to pay the miner fee. the second private key is the private key of did ,used to sign the info. and we give the recommended format to write a did property. the first Status is the status of the did , it can be 1 or 0 ,0 stand for discard the DID, 1 stand for DID status normal ,the second Status is the did key status , it also can be 1 or 0 , 0 stand for discard the DID key , 1 stand for Did key status normal

#### <span id="page-23-0"></span>**POST /api/1/setDidInfo** Example Request:

```
POST /api/1/setDidInfo HTTP/1.1
Host: localhost
  {
      "privateKey":
˓→"C740869D015E674362B1F441E3EDBE1CBCF4FE8B709AA1A77E5CCA2C92BAF99D",
      "settings":{
          "privateKey":
˓→"E763239857B390502289CF75FF06EEEDC3252A302C50E1CBB7E5FAC8A703486F",
          "info":{
                       "Tag":"DID Property",
                       "Ver":"1.0",
                       "Status":1,
                       "Properties": [
                           {
                               "Key":"clark",
                               "Value":"hello,world",
                               "Status": 1
                           }
                       ]
          }
      }
  }
```
#### Example Response:

```
HTTP/1.1 200 OK
Content-Type: application/json
{
    "result": "1170c18870d2547207b85bd9859dc97886ca8f570399da0bcfb40a0bdc2a1b20",
```
**"status"**: 200

#### **transfer DID asset using private key**

using private key to send transaction

## <span id="page-24-1"></span>**POST /api/1/did/transfer**

```
Example request:
```
}

```
POST /api/1/did/transfer HTTP/1.1
Host: localhost
  {
    "sender":[
        {
             "address":"EHLhCEbwViWBPwh1VhpECzYEA7jQHZ4zLv",
             "privateKey":
˓→"C740869D015E674362B1F441E3EDBE1CBCF4FE8B709AA1A77E5CCA2C92BAF99D"
        },
        {
             "address":"EbunxcqXie6UExs5SXDbFZxr788iGGvAs9",
             "privateKey":
˓→"FABB669B7D2FF2BEBBED1C3F1C9A9519C48993D1FC9D89DCB4C7CA14BDB8C99F"
        }
    \frac{1}{\sqrt{2}}"memo":"",
    "receiver":[
        {
             "address":"EbxU18T3M9ufnrkRY7NLt6sKyckDW4VAsA",
             "amount":"2.4"
        }
    ]
}
```
#### Example response:

```
HTTP/1.1 200 OK
Content-Type: application/json
{
    "result": "EB291AA789D542ECE75BCF806A375BD905EDD150046FF52D51DF7D149E37FFF5",
    "status": 200
}
```
#### **Sidechain to Mainchain transfer**

<span id="page-24-0"></span>using this api you can transfer money from did sidechain to main chain.

#### **POST /api/1/cross/d2m/transfer**

Example Request:

```
POST /api/1/cross/d2m/transfer HTTP/1.1
Host: localhost
```

```
{
   "sender":[
        {
            "address":"EbxU18T3M9ufnrkRY7NLt6sKyckDW4VAsA",
            "privateKey":
˓→"C740869D015E674362B1F441E3EDBE1CBCF4FE8B709AA1A77E5CCA2C92BAF99D"
        }
   ],
    "receiver":[
        {
            "address":"EHLhCEbwViWBPwh1VhpECzYEA7jQHZ4zLv",
            "amount":"0.089698"
        }
   ]
}
```
#### Example Response:

```
HTTP/1.1 200 OK
Content-Type: application/json
{
    "result": "3CDEB61D4CC4541591CDE4B15EB391385715C713D6709FE84381481558C2B69A",
    "status": 200
}
```
#### **Signing message using private key**

# <span id="page-25-0"></span>**POST /api/1/sign**

Example request:

```
POST /api/1/sign HTTP/1.1
Host: localhost:8090
Content-Type: application/json
  {
      "privateKey":
˓→"0D5D7566CA36BC05CFF8E3287C43977DCBB492990EA1822643656D85B3CB0226",
      "msg":""
  }
```
#### Example response:

```
HTTP/1.1 200 OK
Vary: Accept
Content-Type: application/json
{
    "result": {
         "msg": "E4BDA0E5A5BDEFBC8CE4B896E7958C",
         "pub": "02C3F59F337814C6715BBE684EC525B9A3CFCE55D9DEEC53E1EDDB0B352DBB4A54
\hookrightarrow<sup>"</sup>,
         "sig":
˓→"E6BB279CBD4727B41F2AA8B18E99B3F99DECBB8737D284FFDD408B356C912EE21AD478BCC0ABD65246938F17DDE64258FD8A9684C0649B23AE1318F7B9CEEEC7
```

```
},
"status": 200
```
#### **verify message signed by a public address's private key**

#### <span id="page-26-1"></span>**POST /api/1/verify** Example request:

}

```
POST /api/1/verify HTTP/1.1
Host: localhost
Content-Type: application/json
  {
      "msg": "E4BDA0E5A5BDEFBC8CE4B896E7958D",
      "pub": "02C3F59F337814C6715BBE684EC525B9A3CFCE55D9DEEC53E1EDDB0B352DBB4A54",
      "sig":
\rightarrow"E6BB279CBD4727B41F2AA8B18E99B3F99DECBB8737D284FFDD408B356C912EE21AD478BCC0ABD65246938F17DDE64
˓→"
  }
```
#### Example response:

```
HTTP/1.1 200 OK
Vary: Accept
Content-Type: application/json
{
    "result": true,
    "status": 200
}
```
# <span id="page-26-0"></span>**2.3 Changelog**

- :release:'0.0.1 <2018-09-30>'
- : feature: '1' add did creation api.
- :feature:'1' add did retrieve api using private key.
- : feature: '2' add api to sign message .
- : feature:'2' add api to verify message if signed by public address.
- :feature:'3' add Did setting info api .
- :feature:'3' add Did getting info from transaction .
- : feature: '5' add asset transfer support.

# <span id="page-28-0"></span>/api

```
GET /api/1/balance/(string:'public_address'),
      8
GET /api/1/cn/mnemonic, 16
GET /api/1/createWallet, 15
GET /api/1/currHeight, 7
GET /api/1/did/(string:'did')/(string:'key'),
      14
GET /api/1/did/(string:'private_key'),
      19
GET /api/1/eng/mnemonic, 15
GET /api/1/gen/did, 19
GET /api/1/history/(string:'addr'), 12
GET /api/1/history/(string:'addr')?pageSize=(int:'pageSize')&pageNum=(int:'pageNum'),
      12
6
GET /api/1/txs/(int:'block_height'), 9
POST /api/1/createCrossTx, 10
9
POST /api/1/cross/d2m/transfer, 21
POST /api/1/did/transfer, 21
POST /api/1/hd, 17
POST /api/1/sendRawTx, 11
POST /api/1/setDidInfo, 20
POST /api/1/sign, 22
POST /api/1/verify, 23
```